**Google** 

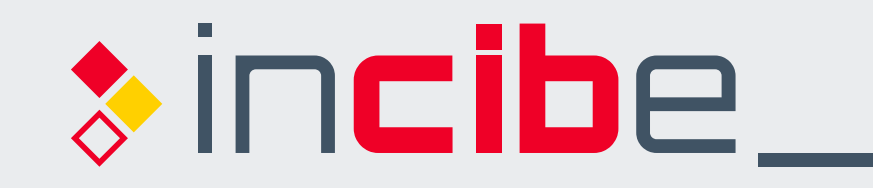

INSTITUTO NACIONAL DE CIBERSEGURIDAD

**Oficina** de Seguridad del Internauta

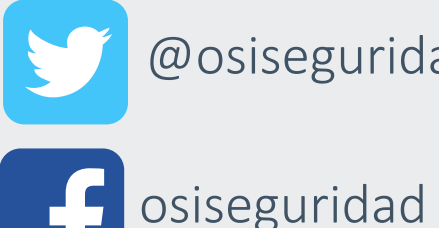

## *RAYOS X DEL BUSCADOR*

*Los buscadores son herramientas que nos ayudan a encontrar la información que necesitamos cuando navegamos por Internet. Veamos cómo funcionan a través de un ejemplo:* 

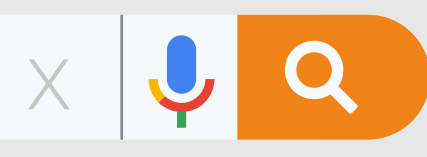

## **Todo Noticias Imágenes Vídeos Shopping Maps Más Configuración Herramientas r**<br> **r r**<br> **r**<br> **r**<br> **pub L.:**  *Palabras clave: No incluye: ciberdelicuente / Debe incluir: ciberseguridad*  ► *<www.osi.es> Rayos X del buscador - OSI Publicado el 04/08/2021 Comentarios:*

Q

Gooooog

1 4 5 5

*Barra de búsqueda:* espacio donde se introducen las palabras clave (palabras importantes) sobre la información que queremos buscar. Pueden usarse uno o dos términos o incluso una frase.

*Sugerencias:* opciones relacionadas con nuestras búsquedas. *Búsqueda por voz:* al pulsar y hablar se escribirá automáticamente lo que decimos y se realiza la búsqueda.

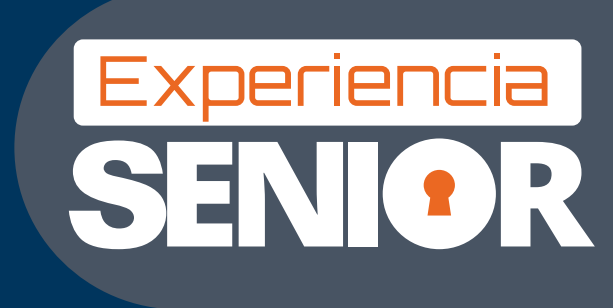

*Resultado de la búsqueda:* según la relevancia del contenido o nuestra ubicación, nos aparecerá un listado de resultados con enlaces a páginas web. En la parte superior se mostrarán anuncios relacionados con la búsqueda realizada. Cada resultado contiene:

Next

 **Todo Noticias Imágenes Vídeos Shopping Maps Más Configuración Herramientas**

*URL* de la página web. *Nombre de la web* o sección. *Fecha de la publicación* (no siempre disponible). *Breve definición* del contenido al que redirige. *Palabras clave* que encontró en la publicación.

*Todo:* muestra toda la información encontrada (páginas web, vídeos, anuncios, etc.), apareciendo primero la más relevante.

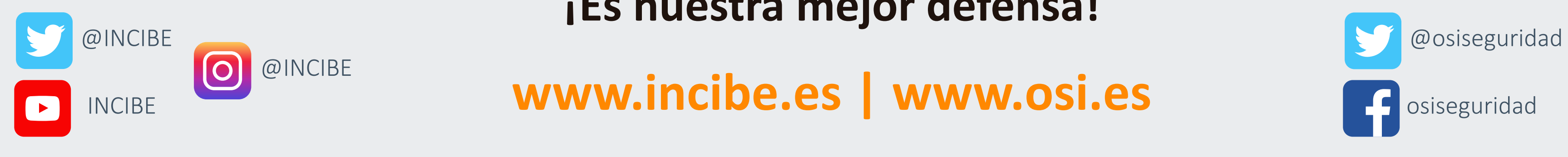

*Noticias:* artículos de prensa. *Imágenes:* imágenes alojadas en Internet. *Vídeos:* vídeos de cualquier web o plataforma multimedia. *Shopping:* enlaces a webs de compra online.

*Maps:* direcciones o ubicaciones que podremos encontrar en Google Maps. *Más:* libros, vuelos y webs de finanzas que puedan estar relacionados. *Configuración:* otros aspectos configurables de la búsqueda, como elegir el idioma del contenido, ocultar contenido explícito o privado, etc.

*Herramientas:* filtrado de resultados por fecha o por idioma de la página web.

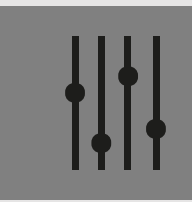

*Páginas de búsqueda:* cada página mostrará un número de resultados concretos. Podemos avanzar por otras si no hemos encontrado lo que buscamos en la primera.

*Filtros de búsqueda:* útiles para afinar el resultado por tipo de contenido vinculado a las palabras clave.

Puedes utilizar esta infografía para cualquier otro buscador, ya que únicamente es un ejemplo de las características que se pueden encontrar dentro de los buscadores de Internet.

*Finalmente, podemos seguir los consejos de Google para afinar aún más nuestras búsquedas.* 

**Si tienes dudas o alguna consulta sobre ciberseguridad, tienes a tu disposición** *la Línea de Ayuda en Ciberseguridad de INCIBE, 017, gratuita y confidencial***.** 

Mantente al día con nuestras campañas de concienciación para estar informado.

## **¡Es nuestra mejor defensa!**

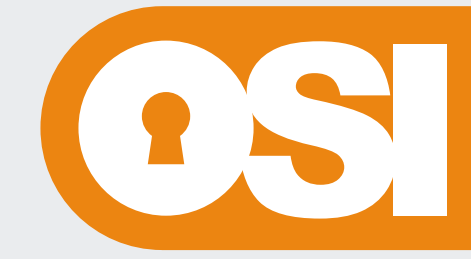